# PHYSIQUE

# Leçon – Mouvement d'un projectile : une balle sans air

L'applet montre une balle exécutant le mouvement d'un projectile sans résistance de l'air.

#### Préalables

L'élève devrait posséder des habiletés élémentaires de mise en graphique de données et une connaissance pratique des quantités vectorielles vitesse et accélération. Il devrait aussi pouvoir appliquer les équations cinématiques du mouvement uniformément accéléré unidimensionnel et bidimensionnel.

#### Résultats d'apprentissage

L'élève apprendra que le mouvement d'un projectile sans résistance de l'air est un mouvement uniformément accéléré. Il sera capable d'appliquer les équations cinématiques du mouvement uniformément accéléré, unidimensionnel et bidimensionnel, au mouvement d'un projectile. Il approfondira aussi sa connaissance de l'accélération en tant que taux de variation de la vitesse en fonction du temps en examinant l'exemple du mouvement d'un projectile.

#### **Directives**

L'élève devrait connaître les fonctions de l'applet, telles que décrites dans l'option Aide.

L'applet devrait être ouvert. Les directives présentées point par point dans le texte qui suit doivent être exécutées dans l'applet. Il pourrait être nécessaire d'alterner entre les directives et l'applet si l'espace écran est limité.

#### **Contenu**

Accélération de la balle sans résistance de l'air Prédiction du mouvement de la balle

## Annexe

Équations du mouvement uniformément accéléré **Composantes** 

#### Accélération de la balle sans résistance de l'air

Nous utiliserons l'applet pour montrer le mouvement d'un projectile simple sans aucune résistance de l'air.

1. Clique sur Réinitialiser  $\left( \bigodot \right)$ .

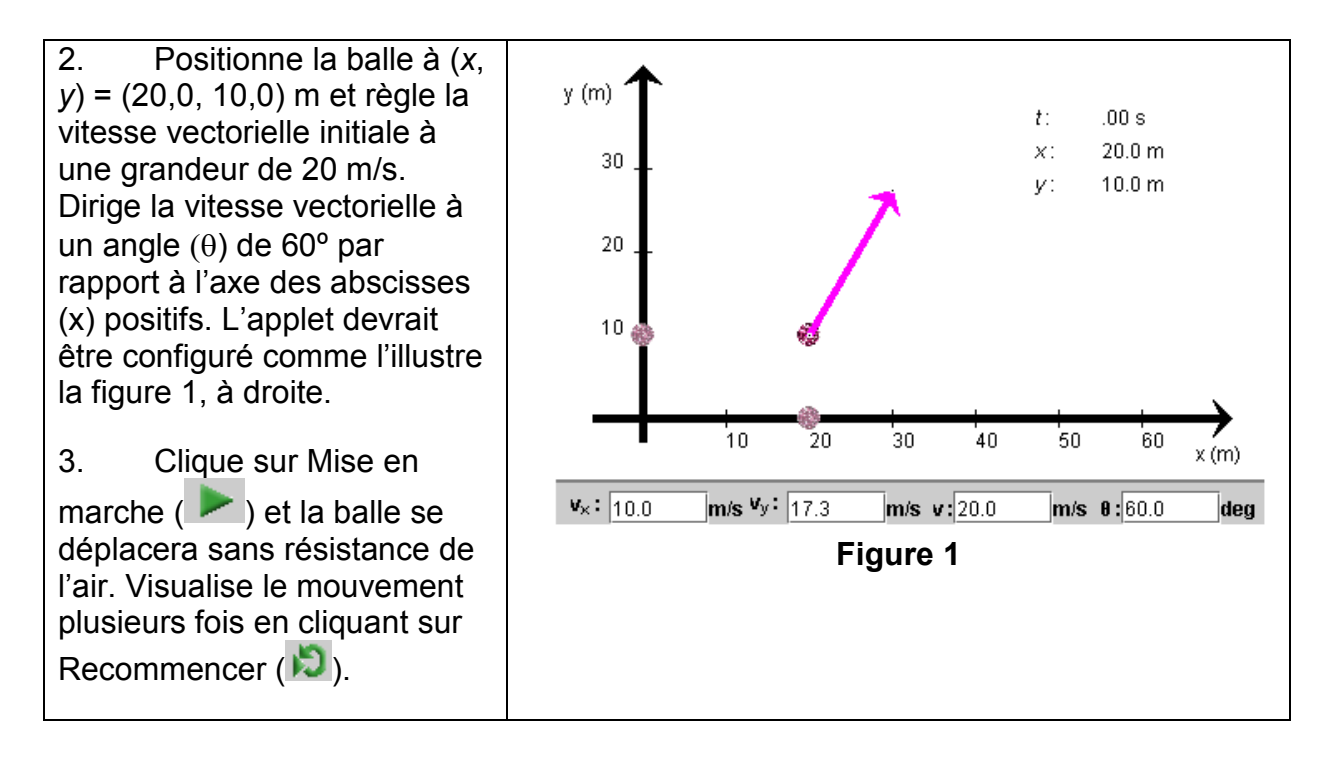

Exercice 1 Quelle devrait être l'accélération de la balle pendant qu'elle monte, quand elle est exactement au sommet, et pendant qu'elle descend?

 $m/s^2$ 

Si tu as besoin d'aide pour déterminer cette accélération, clique sur Accélération et observe le vecteur accélération (en jaune). Dessine et annote le vecteur accélération sur la figure 1. Vecteurs:

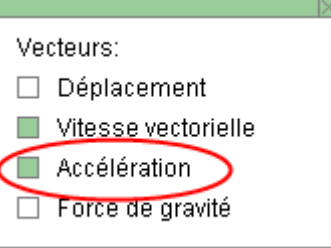

Tu devrais pouvoir observer que le vecteur Accélération demeure constant pendant tout le mouvement, aussi bien en grandeur qu'en direction. En particulier, il n'est pas nul au sommet du mouvement.

Exercice 2 Clique sur Recommencer (  $\Box$  ) et modifie la vitesse vectorielle initiale de la balle de sorte que sa grandeur soit 40 m/s et que sa direction forme un angle  $\theta$  de 50º avec l'axe des abscisses (x) positifs. Clique sur Mise en marche et observe le vecteur accélération. Celui-ci a-t-il changé quand tu as entré la nouvelle vitesse vectorielle initiale et varie-t-il durant le nouveau mouvement? Explique pourquoi le vecteur accélération ne change jamais.

Exercice 3 Modifie l'angle de lancement pour qu'il soit égal à 90° et clique sur Mise en marche. Cela produira un mouvement vertical vers le haut et vers le bas.

- a) L'accélération devient-elle nulle?
- b) La vitesse vectorielle devient-elle nulle? Si oui, à quel endroit sur la trajectoire du projectile cela se produit-il?
- c) Une vitesse vectorielle nulle signifie-t-elle qu'aucune accélération ne s'exerce? Explique.

L'accélération est reliée à une variation de la vitesse vectorielle, et cette dernière peut varier même à un instant où elle est nulle! Quelle est la valeur de l'accélération dans tous ces cas? Tu pourrais trouver une réponse en observant le taux auquel la vitesse vectorielle varie.

Pour un intervalle de temps fini de durée ∆t, l'accélération moyenne durant cet intervalle est définie comme étant la variation de la vitesse vectorielle durant l'intervalle de temps divisée par la durée de cet intervalle. Mathématiquement, elle s'exprime

$$
\vec{\mathbf{a}}_{m\sigma} = \frac{\Delta \vec{\mathbf{v}}}{\Delta t} = \frac{\vec{\mathbf{v}}_f - \vec{\mathbf{v}}_i}{\Delta t}
$$
 (1)

ou, en fonction des composantes x et y,

acceleration dans la direction x :   
\n
$$
a_x = \frac{\Delta v_x}{\Delta t} = \frac{v_{fx} - v_{ix}}{\Delta t}
$$
\n
$$
a_y = \frac{\Delta v_y}{\Delta t} = \frac{v_{fy} - v_{iy}}{\Delta t}
$$
\n(3)

Pour une révision des composantes, consulte la section Composantes de l'annexe.

Exercice 4 Place la balle à  $(x, y) = (20, 0, 10, 0)$  m et règle la vitesse vectorielle initiale à la grandeur de 20 m/s. Dirige la vitesse vectorielle à un angle (θ) de 60º par rapport à l'axe des abscisses (x) positifs et clique sur Mise en marche. Observe la composante horizontale de la vitesse vectorielle  $(v_x)$ . Varie-t-elle durant le mouvement? D'après cette observation et l'équation 2, existe-t-il une accélération horizontale?

La balle repère sur l'axe horizontal se déplace à une vitesse constante. Donc, il n'existe aucune accélération horizontale. Cependant, il existe une accélération verticale. La balle repère sur l'axe vertical se déplace vers le haut, puis vers le bas et ne se déplace pas à vitesse constante. Pour déterminer l'accélération verticale, il faut calculer la pente d'un graphique de la vitesse vectorielle verticale en fonction du temps.

1. Règle la barre de défilement de l'intervalle ( $\frac{1}{2}$  ) à

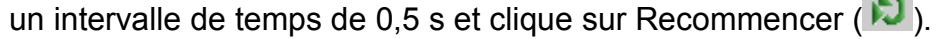

- 2. Fais progresser le mouvement par intervalle en cliquant de façon répétée sur Intervalle ( $\blacksquare$ ) et enregistre la composante  $V_v$  dans le tableau 1.
- 3. Trace le graphique de la vitesse vectorielle verticale  $(v_y)$  (m/s) en fonction du temps (s).

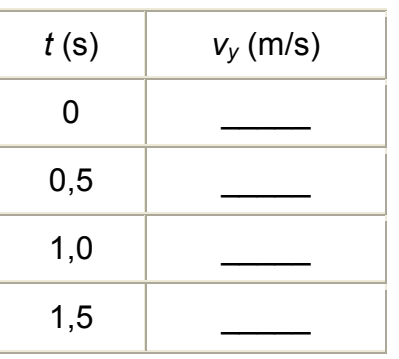

#### Tableau 1

Graphique 1 Vitesse vectorielle verticale (m/s) en fonction du temps

Intervalle: 0,5s

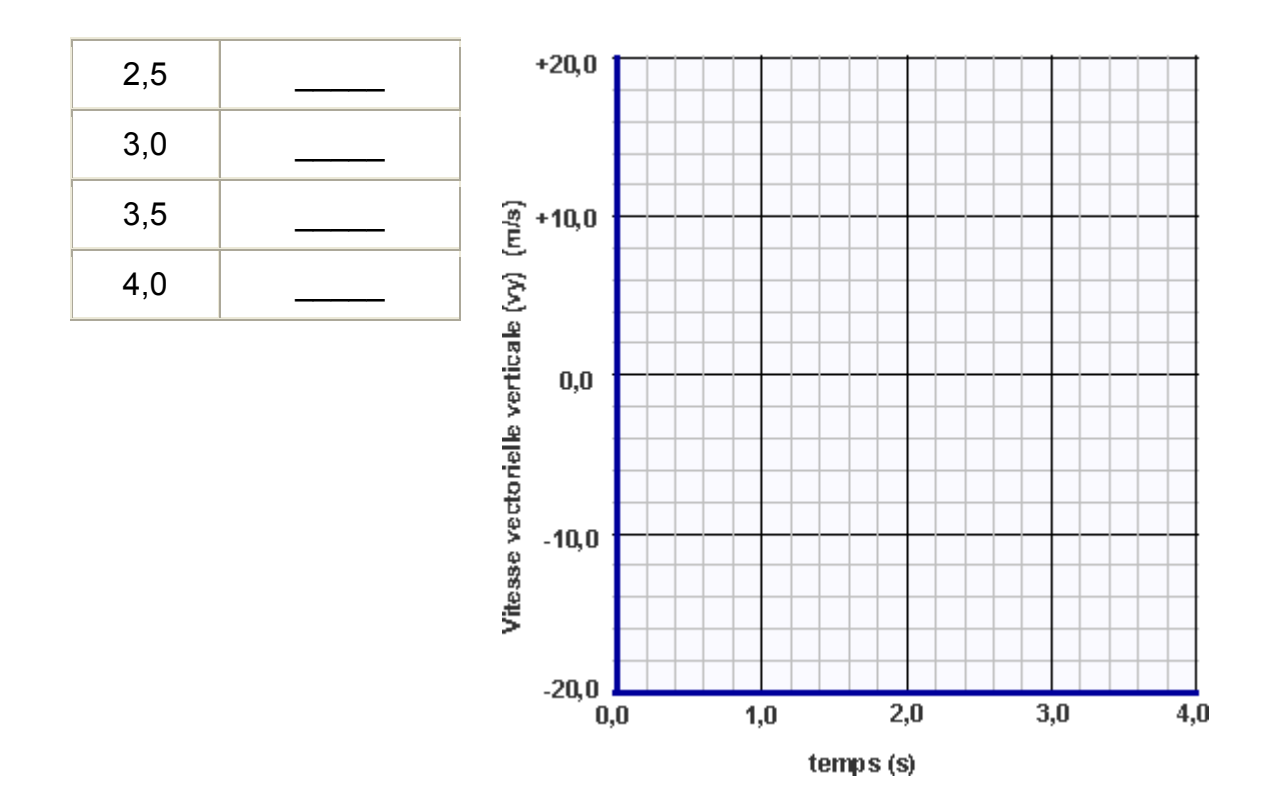

Exercice 5 Calcule la pente de la droite du graphique de la vitesse vectorielle en fonction du temps ci-dessus. Inclus les unités pour la vitesse et le temps, et, en utilisant les unités, prouve que la pente doit être égale à l'accélération verticale.

**Résumé** L'accélération de la balle est 0 m/s<sup>2</sup> dans la *direction x* et -9,81 m/s<sup>2</sup> dans la direction y. En notation des composantes, cela s'écrit :

$$
a_x = 0
$$
 m/s<sup>2</sup>,  $a_y = -9.8$  m/s<sup>2</sup> (4)

L'accélération verticale est appelée accélération due à la gravité, parce qu'elle est causée uniquement par la gravité.

Ce résultat permet de donner la description qui suit du mouvement d'un projectile en fonction des mouvements des deux balles repère (l'une se déplaçant sur l'axe horizontal, et l'autre, sur l'axe vertical).

**<sup>●</sup>Le mouvement de la balle repère horizontale est un mouvement à vitesse constante. B** Le mouvement de la balle repère verticale est un mouvement uniformément accéléré, c'est-à-dire à accélération constante. L'accélération de la balle repère se déplaçant le long de l'axe vertical est dirigée vers le bas et, sur la terre, sa grandeur est  $g = 9.81 \text{ m/s}^2$ .

Note : L'expression « mouvement d'un projectile » s'applique au mouvement d'un objet dans un champ gravitationnel uniforme. Ce genre de champ existe, selon une très bonne approximation, dans un volume qui s'étend horizontalement et verticalement sur quelques kilomètres à partir d'un point donné à la surface de la terre. Les mouvements de plus grande portée, dans lesquels la courbure de la terre et la diminution de la valeur de g lorsque la hauteur augmente deviennent importantes sont appelés « mouvements balistiques ».

Exercice 6  $\overline{\phantom{a}}$ 'applet permet de faire varier la grandeur (g) de l'accélération due à la  $\alpha$ : 4.3m/s<sup>2</sup> gravité au moyen d'une barre de défilement ( $\frac{1}{\sqrt{1-\frac{1}{2}}}\sqrt{1-\frac{1}{2}}$ ). L'applet ne te permet pas de faire varier la direction de cette accélération. Sans changer la vitesse vectorielle initiale (direction ou grandeur), règle (g) à n'importe quelle grandeur inférieure à 9,81 m/s<sup>2</sup> et observe le mouvement de la balle. Ensuite, règle  $(g)$  à n'importe quelle grandeur supérieure à 9,81 m/s<sup>2</sup> et observe le mouvement de la balle. Décris la trajectoire des projectiles en ce qui a trait à la hauteur maximale en utilisant les termes petite, moyenne et grande. Explique pourquoi la hauteur maximale change quand la valeur de  $(q)$  change.

 $q = 9.81$  m/s<sup>2</sup>  $\frac{1}{2}$  , where  $\frac{1}{2}$  $q = inférieure \land 9.81 \text{ m/s}^2$  $\frac{1}{2}$  $q =$  supérieure à 9.81 m/s<sup>2</sup>  $\frac{1}{2}$ 

Explication :

# Prédiction du mouvement de la balle

La position et la vitesse vectorielle d'un projectile à n'importe quel moment durant son vol peuvent être déterminées d'après la vitesse vectorielle et la position initiale de la balle. Par exemple, les coordonnées de la position de la balle sont (x, y) = (20,0, 10,0) m et la vitesse vectorielle initiale est 20 m/s à un angle ( $\theta$ ) de 60° par rapport à l'axe des abscisses x positifs.

$$
(x, y) = (20, 10) \text{ m}
$$
  $(v_i, \theta) = (20 \text{ m/s}, 60^{\circ})$  (5)

À quelle vitesse la balle se déplacera-t-elle quand  $t = 2,50$  s et quel sera le déplacement de la balle durant cet intervalle de temps?

Les équations cinématiques du mouvement uniformément accéléré seront nécessaires pour calculer la vitesse vectorielle et le déplacement. Les équations sont résumées à l'annexe **Équations du** mouvement uniformément accéléré. Ici, nous avons besoin des équations qui figurent dans le tableau 2.

Ces équations sont données en fonction des composantes x et y. La position initiale est déjà sous cette forme, mais la vitesse vectorielle initiale est en coordonnées polaires et doit être convertie en composantes. Les équations de transformation nécessaires sont décrites à la section Composantes de l'annexe de cette leçon.

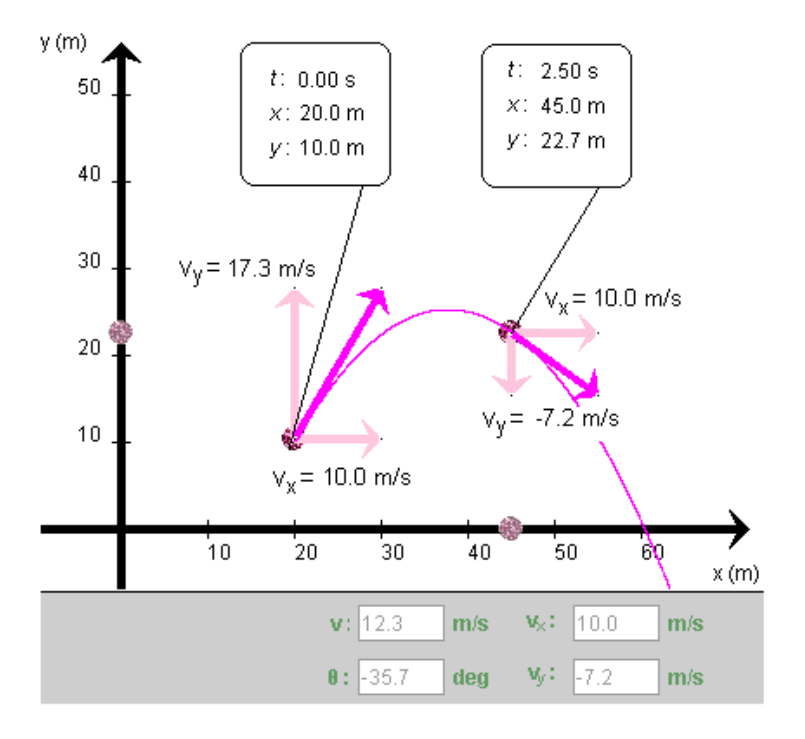

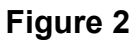

Voici les calculs.

$$
v_x = (v_i \cos \theta) = (20 \cos 60^\circ) = 10,0 \text{ m/s} \quad (6)
$$

$$
v_y = (v_i \sin \theta) = (20 \sin 60^\circ) = 17,3 \text{ m/s} \quad (7)
$$

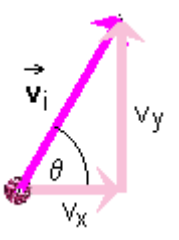

\*\*Remarque que ces valeurs sont indiquées dans le tableau des données avant la mise en marche de l'applet.

Les composantes horizontale et verticale du mouvement du projectile sans résistance de l'air sont indépendantes l'une de l'autre. Les équations des composantes x ne contiennent aucune composante y, et inversement. Cette situation simplifie considérablement le traitement mathématique du mouvement d'un projectile. Au lieu d'un problème bidimensionnel compliqué, on doit résoudre deux problèmes unidimensionnels distincts.

Calcul de la vitesse vectorielle : La substitution des composantes de la vitesse vectorielle initiale et des composantes de l'accélération dans les équations de la vitesse vectorielles et de l'accélération lorsque t = 2,50 s donne :

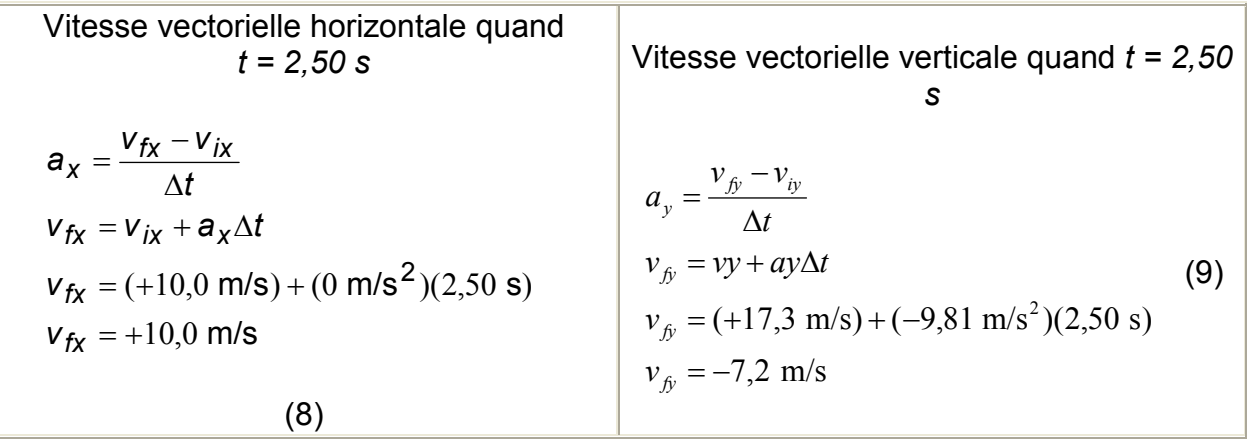

Calcul du déplacement : La substitution des composantes de la position et de la vitesse vectorielle initiales et des composantes de l'accélération dans les équations de la vitesse vectorielle et de l'accélération quand t = 2,50 s donne :

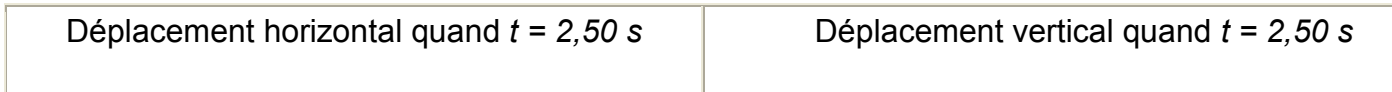

$$
d_{x} = v_{ix} + \frac{1}{2}a_{x}t^{2}
$$
\n
$$
d_{y} = v_{iy} + \frac{1}{2}a_{y}t^{2}
$$
\n
$$
d_{y} = (+17,3 \text{ m/s})(2,50 \text{ s}) + \frac{1}{2} (0 \text{ m/s}^{2})(2,50 \text{ s})^{2}
$$
\n
$$
d_{y} = (+17,3 \text{ m/s})(2,50 \text{ s}) + \frac{1}{2} (-9,81 \text{ m/s}^{2})(2,50 \text{ s})^{2}
$$
\n
$$
d_{y} = +12,6 \text{ m}
$$
\n(10)\n\n
$$
d_{y} = +12,6 \text{ m}
$$
\n(11)\n\n
$$
d_{y} = +12,6 \text{ m}
$$
\n(120 m, la position horizontale initiale de  
\n20 m + 25 m = 45 m. Ce *r*ésultat concorde avec  
\nla position *r*th term *r*th term *r*th

figure 2.

Exercice 8 Positionne la balle à  $(x, y) = (10, 0, 0)$  m et règle la vitesse vectorielle initiale à 25 m/s à un angle  $(θ)$  de 50 $^{\circ}$  par rapport à l'axe des abscisses (x) positifs :

 $(x, y) = (20, 0)$  m  $(v_i, \theta) = (25 \text{ m/s}, 50^{\circ})$ 

En utilisant les équations cinématiques et les valeurs initiales appropriées, détermine la position et la vitesse vectorielle à  $t = 3,00$  s. Sers-toi de l'applet pour vérifier tes réponses.

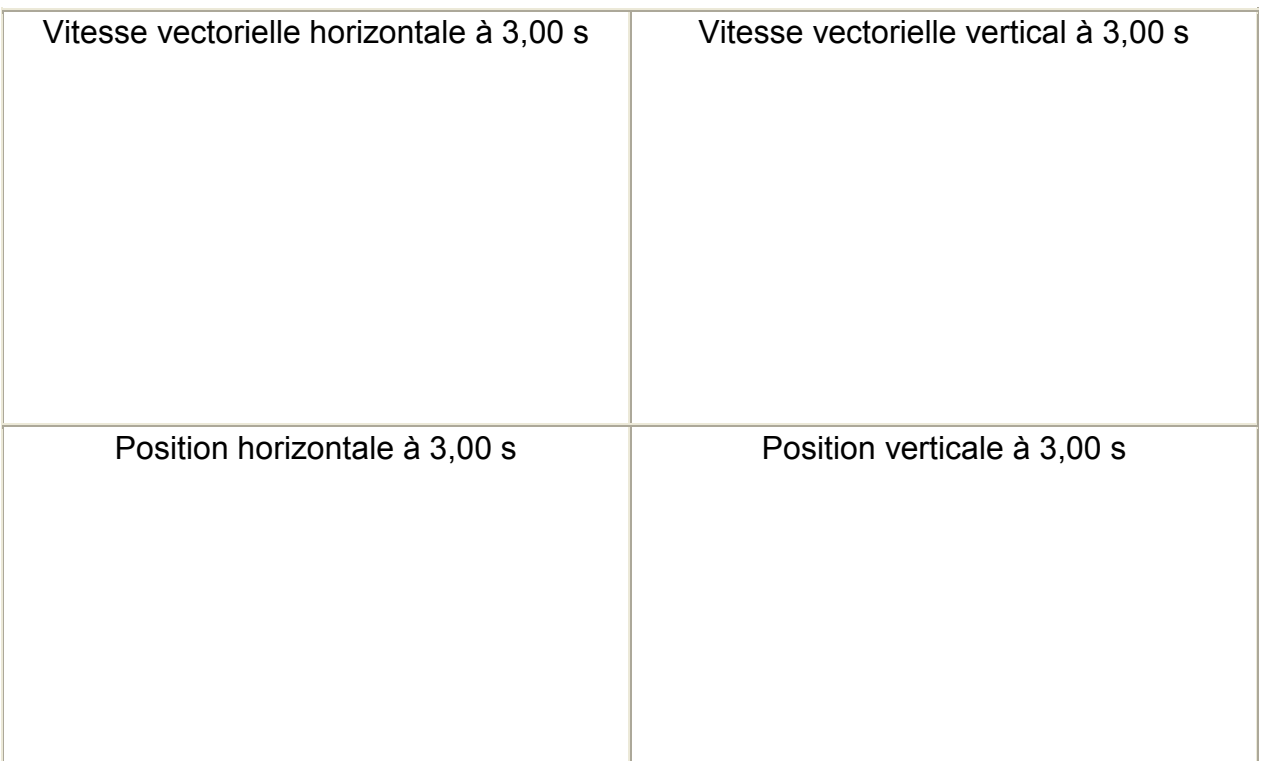

Exercice 9 Positionne la balle à  $(x, y) = (0, 0)$  m et règle la vitesse vectorielle initiale à 25 m/s à un angle (θ) de 65º par rapport à l'axe des abscisses (x) positifs.

 $(x, y) = (0, 0)$  m  $(v_i, \theta) = (25 \text{ m/s}, 65^{\circ})$ 

En utilisant les équations cinématiques et les valeurs initiales appropriées, détermine la position et la vitesse vectorielle à  $t = 2,40$  s. Sers-toi de l'applet pour vérifier tes réponses.

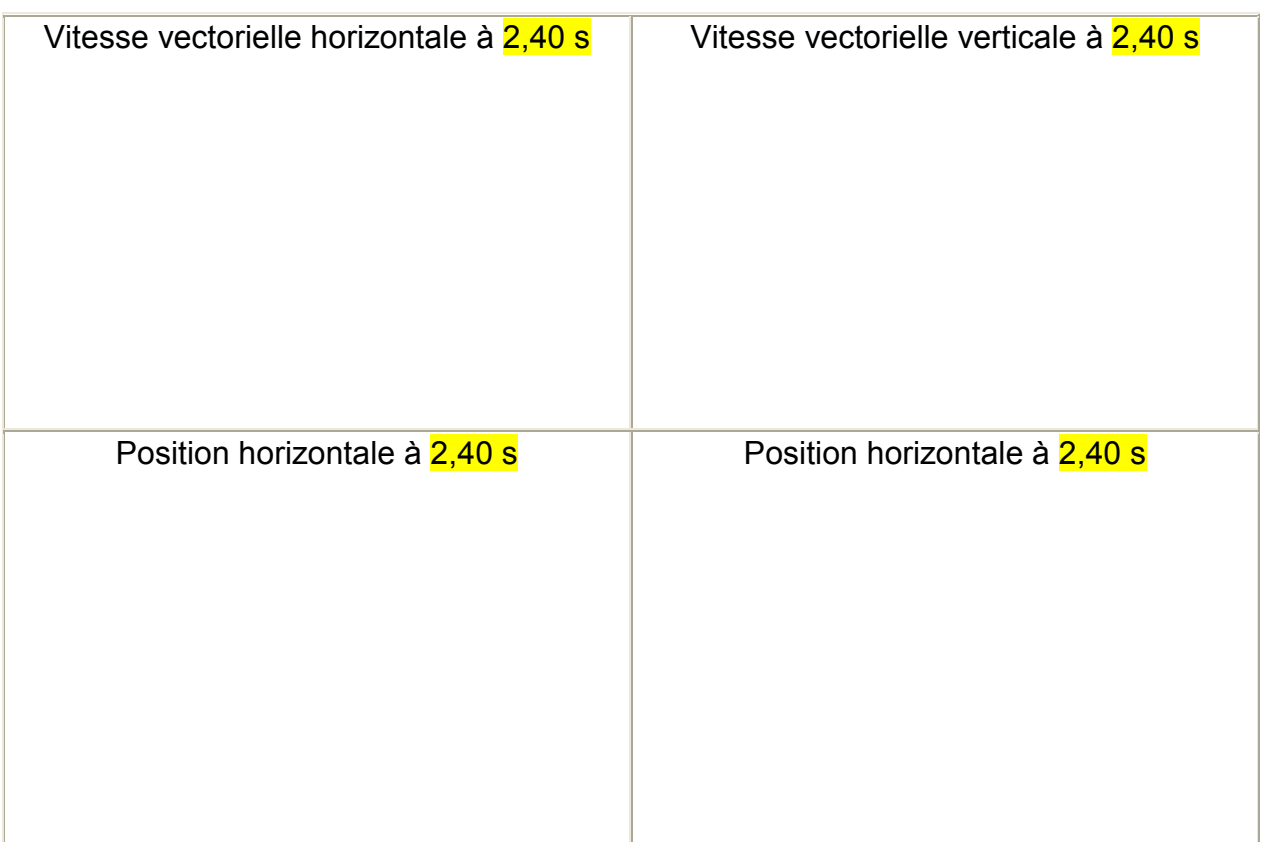

# Annexe

## Équations du mouvement uniformément accéléré

Axes et composantes. Dans les équations qui suivent du mouvement d'une particule sous accélération constante, nous supposons qu'on a choisi un système de coordonnées x, y et que la particule a partout la même accélération, dont les composantes x et y,  $a_x$  et  $a_y$ , sont constantes.

Changements de signe. À la figure 3, la direction du vecteur accélération est telle que les composantes x et y du vecteur sont toutes deux positives. Dans une autre situation, la direction du vecteur pourrait être différente, si bien que l'une de ces composantes x et y, ou les deux, pourraient être négatives. (Ou bien, la direction du vecteur pourrait être celle illustrée, mais les directions des axes x et y pourraient avoir été choisies différemment, rendant de nouveau négatives l'une des composantes du vecteur ou les deux.) Les équations qui suivent s'appliquent à toutes ces situations. Aucun symbole ne doit être changé dans ces équations.

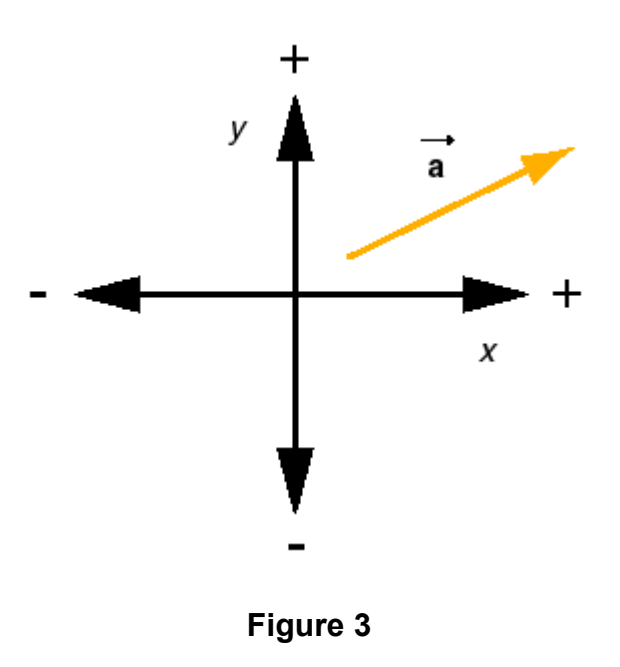

Bidimensionnel : Les équations qui suivent sont formulées pour le cas bidimensionnel, c'est-à-dire le mouvement en deux dimensions. Cependant, elles s'appliquent aussi au mouvement unidimensionnel, c'est-à-dire un mouvement rectiligne. Dans ce cas, il est souvent commode de faire coïncider l'axe des x ou l'axe des y avec la droite du mouvement. En supposant que le mouvement se fasse le long de l'axe des x, tu auras besoin uniquement des équations pour les composantes x. Dans chacune des équations, toutes les composantes y seront nulles. Pareillement, si le mouvement est limité à l'axe des y, utilise uniquement les équations y et ne tient pas compte des équations x.

Équations cinématiques de l'accélération, de la vitesse vectorielle et du déplacement en fonction du temps :

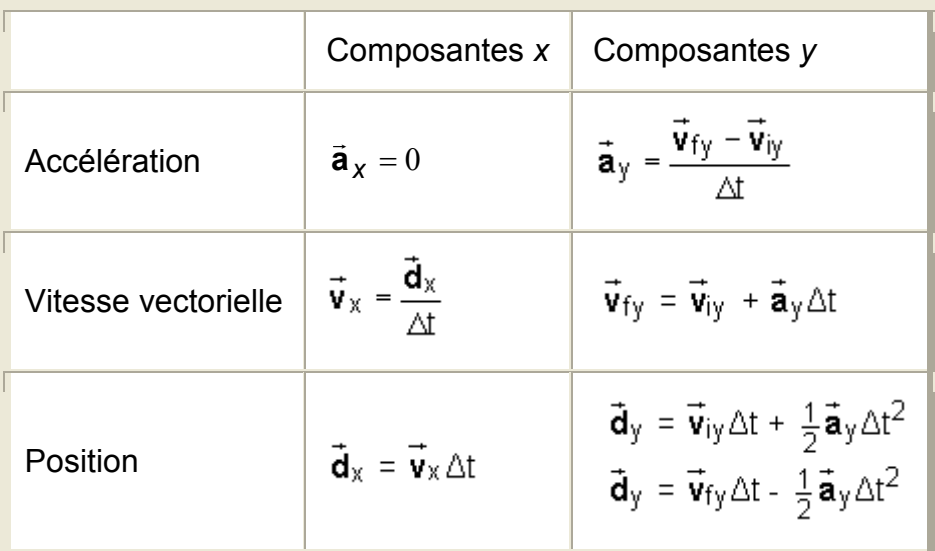

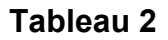

#### **Composantes**

On peut décrire les vecteurs en fonction de leurs composantes scalaires, que nous appellerons tout simplement composantes. Dans un espace bidimensionnel, un vecteur possède deux composantes scalaires, l'une le long de l'axe des x et l'autre le long de<br>... l'axe des y. Pour un vecteur $\vec{a}$ , ces composantes sont nommées  $a_x$  et  $a_y$ , respectivement. La figure 4 illustre les composantes d'un vecteur  $\vec{a}$  qui est situé dans le premier cadran.

Les composantes scalaires d'un vecteur sont les projections du vecteur sur les axes des abscisses (x) et des ordonnées (y). À la figure 4, elles sont représentées en vert et en jaune, respectivement. On les appelle composantes scalaires, parce qu'il s'agit de nombres. Les composantes scalaires sont égales aux coordonnées x et y de l'extrémité du vecteur, si l'origine du vecteur est située à l'origine du système de coordonnées, comme c'est le cas ici.

Le vecteur de la figure 4 a une grandeur de 8 et un angle  $θ$  par rapport à l'axe des x égal à 30º. Ses composantes scalaires ont les valeurs

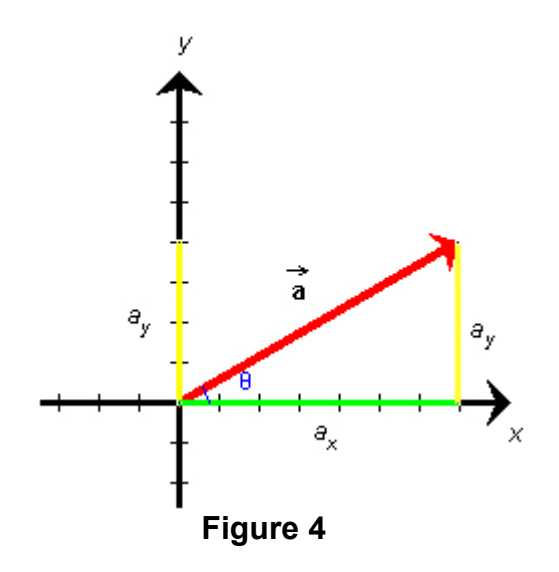

$$
a_x = 6.93
$$
,  $a_y = 4.00$  (12)

Pour les vecteurs situés dans le premier cadran, les deux composantes sont positives, mais pour ceux situés dans l'un des trois autres cadrans, l'une des composantes, ou les deux, sont négatives. Par exemple, pour un vecteur situé dans le deuxième cadran, la composante x est négative, tandis que la composante y est toujours positive.

La définition du sinus et du cosinus implique que

 $a_x = a \cos \theta$ ,  $a_y = a \sin \theta$ . (13)

Si nous substituons  $a = 8.00$  et  $\theta = 30.0^{\circ}$  dans ces équations, nous obtenons les valeurs données par l'équation (12) et illustrées à la figure 4.

Remarque que ces équations sont correctes même si le vecteur a  $\rightarrow$  se trouve dans n'importe lequel de ces trois cadrans.